# KliknPay

Client Manual

Revised 05.08.11

### **Table of Contents**

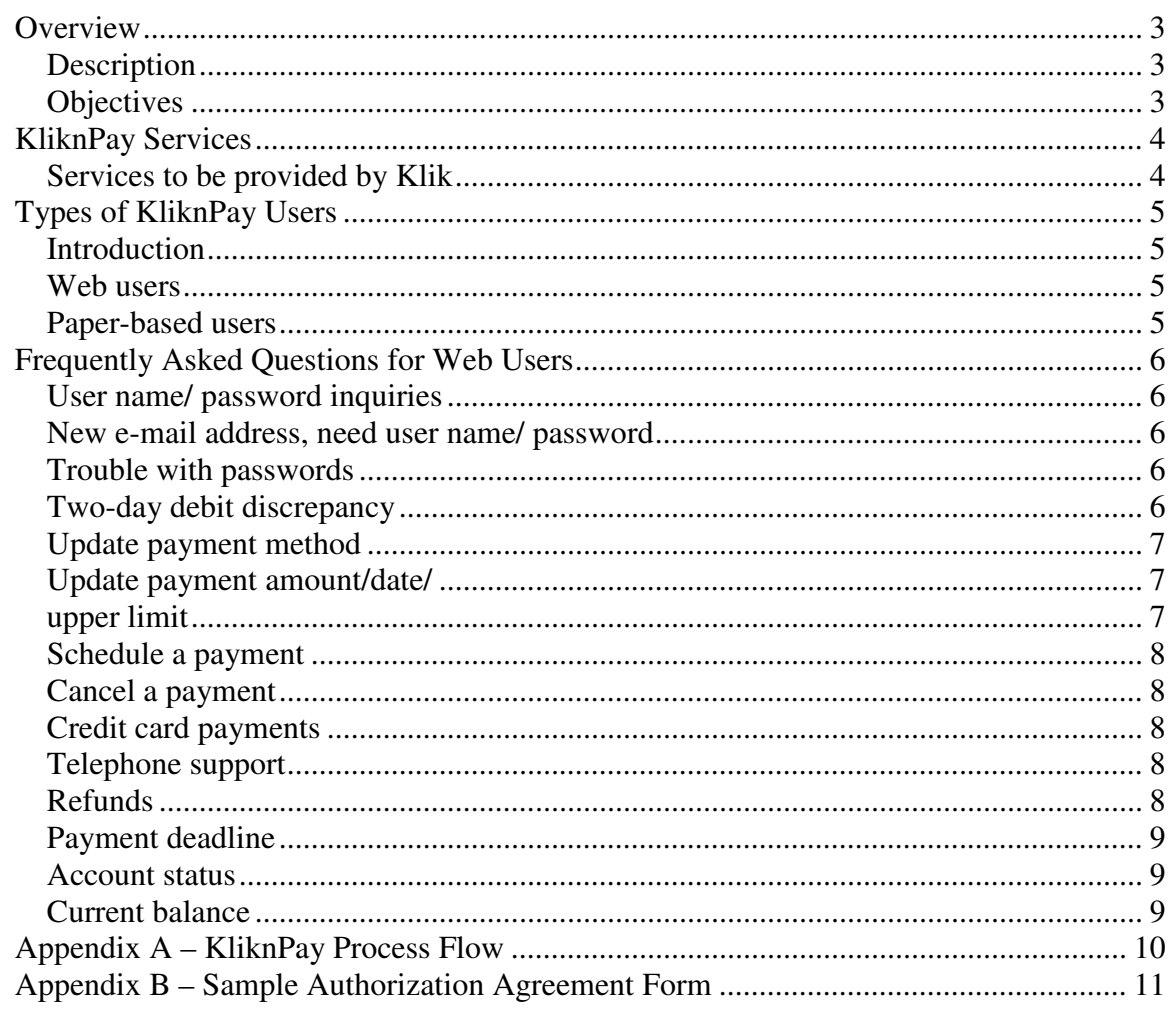

#### **Overview**

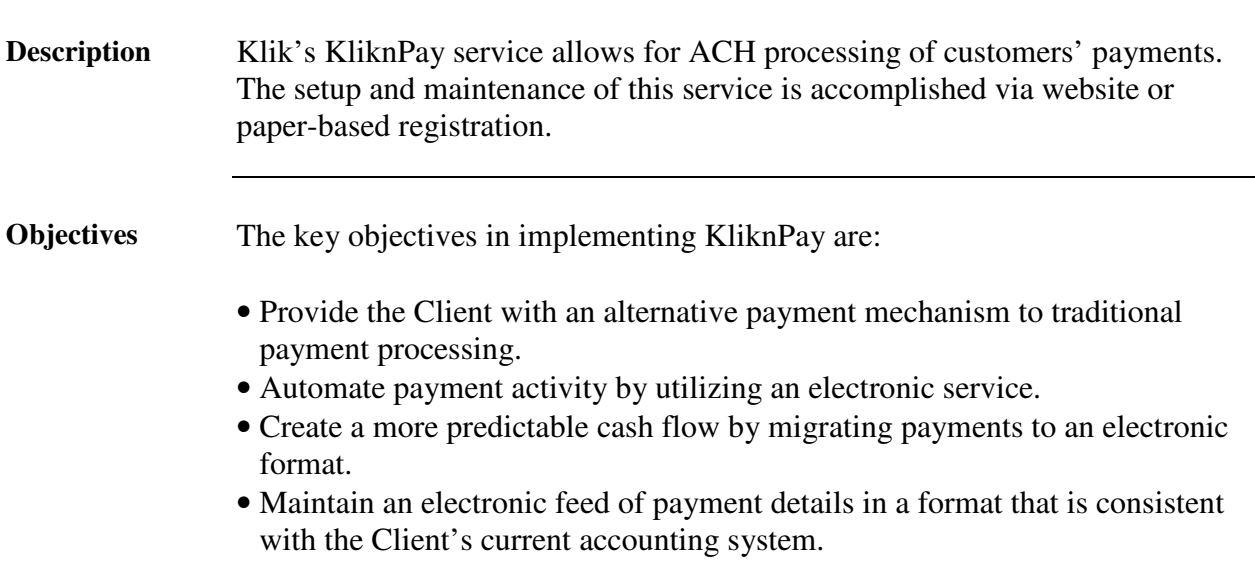

# **KliknPay Services**

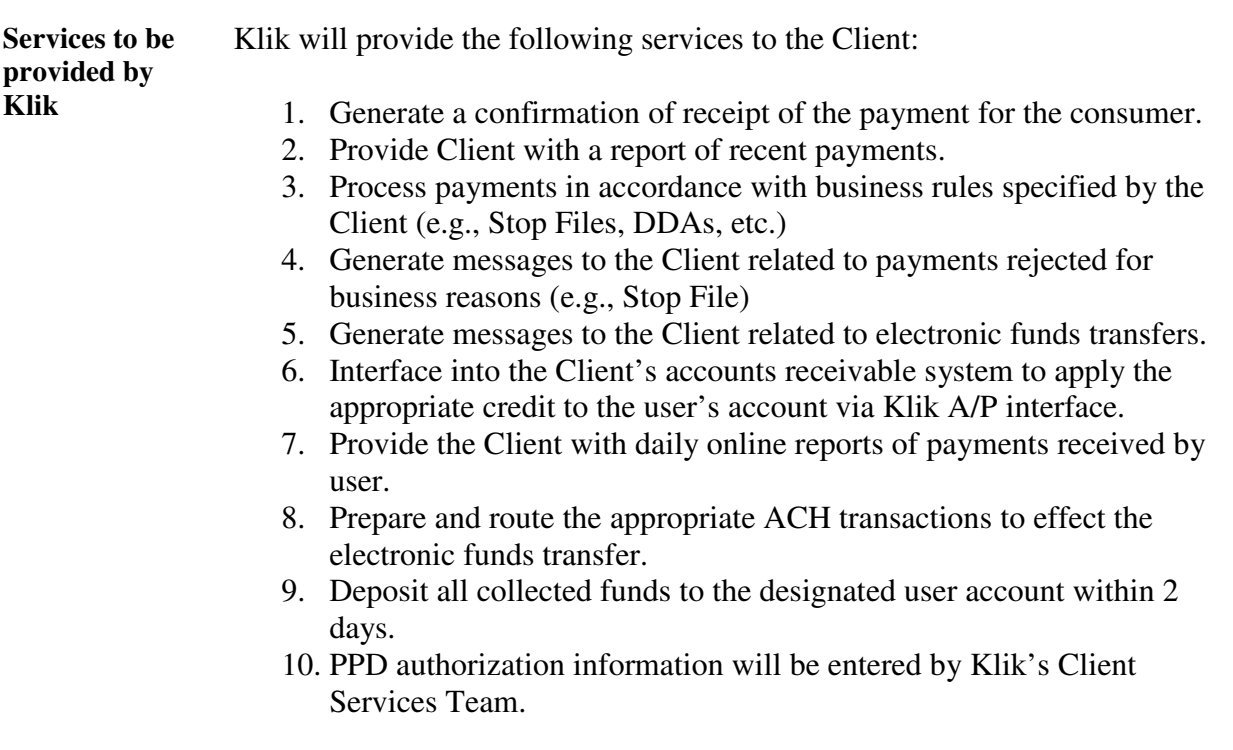

# **Types of KliknPay Users**

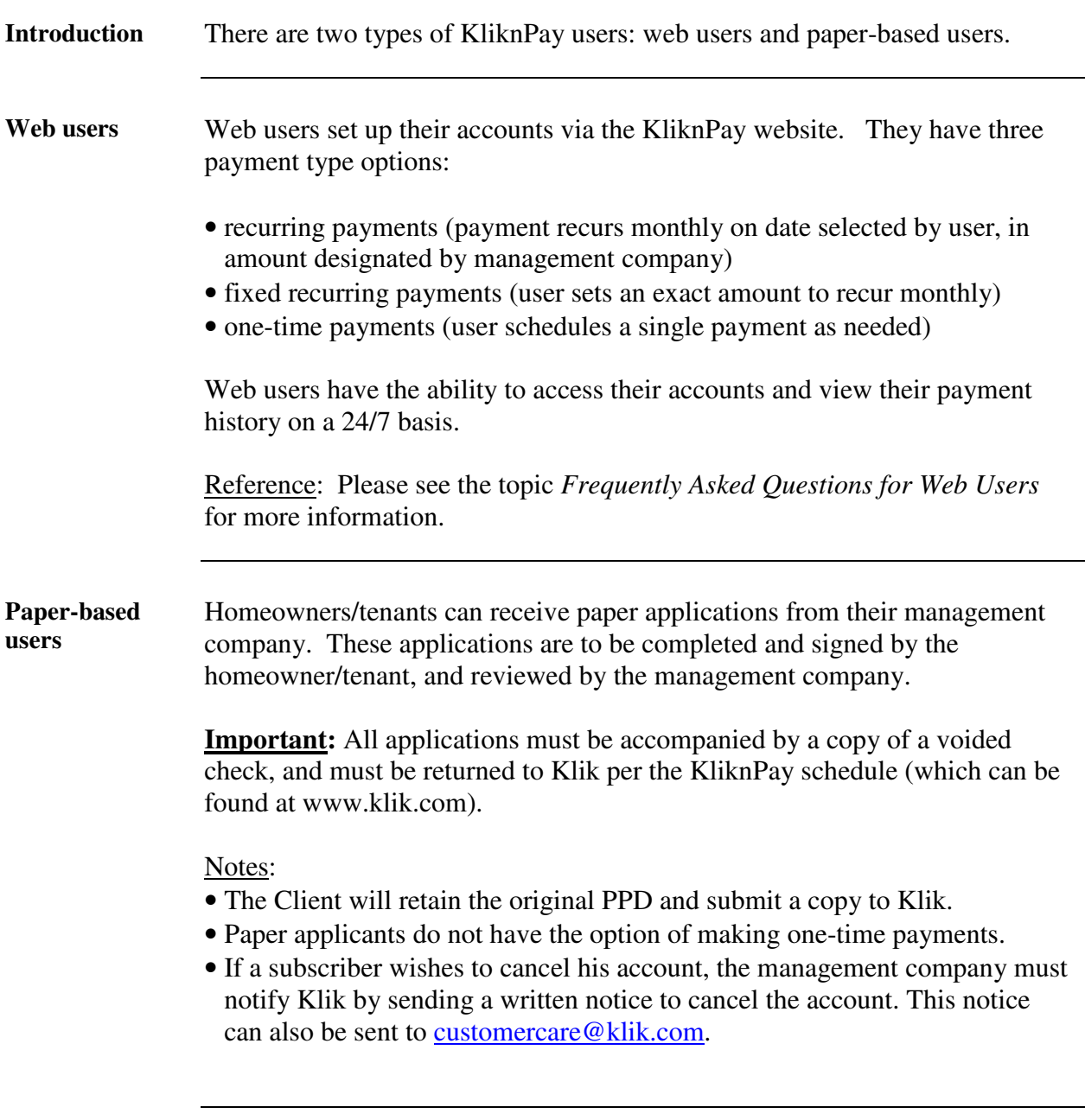

# **Frequently Asked Questions for Web Users**

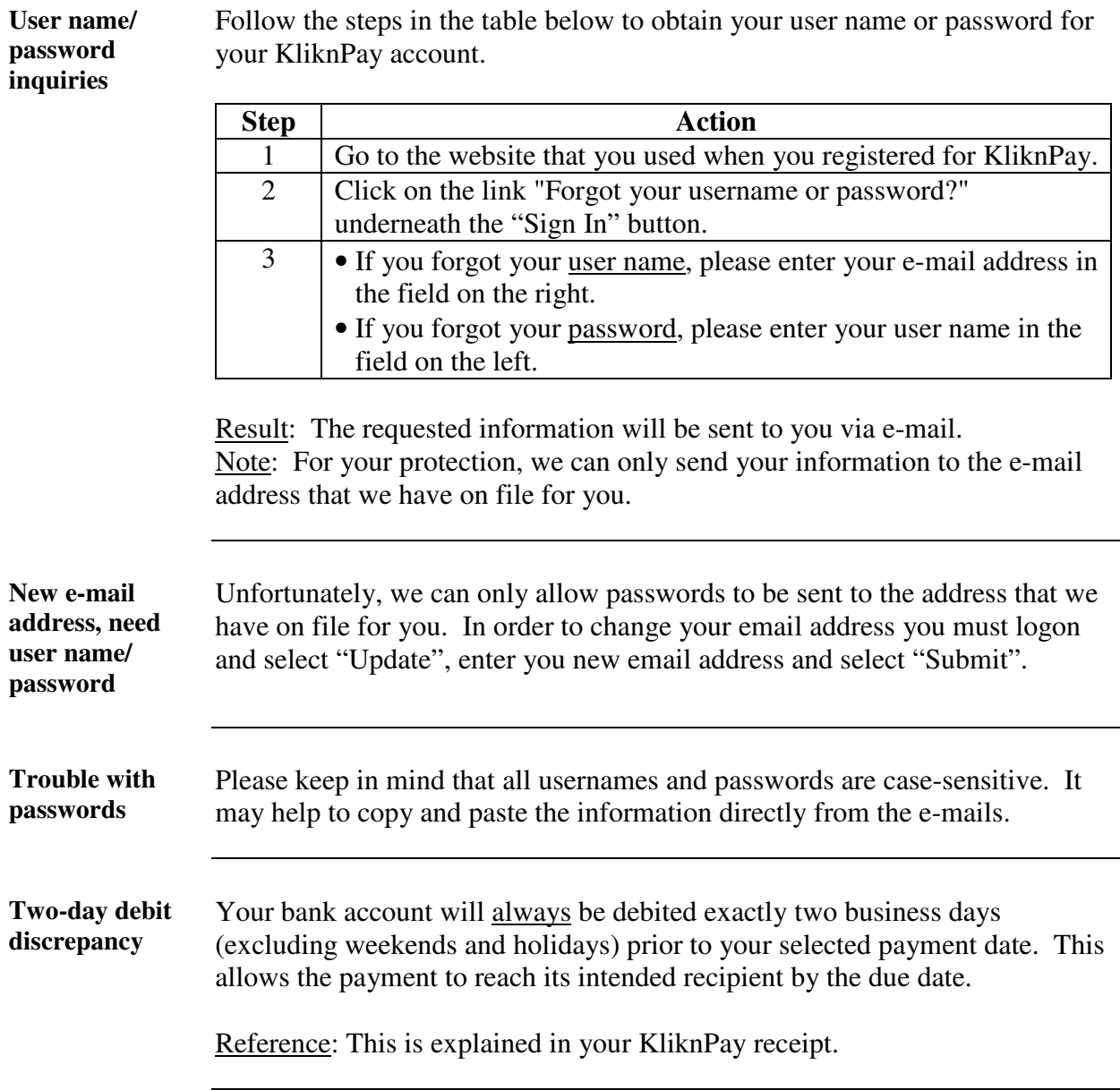

*Continued on next page* 

Page **6** of **11** 

# **Frequently Asked Questions for Web Users for Web Users,**

**Continued** 

**Update payment method** 

Follow the steps in the table below to update your payment information.

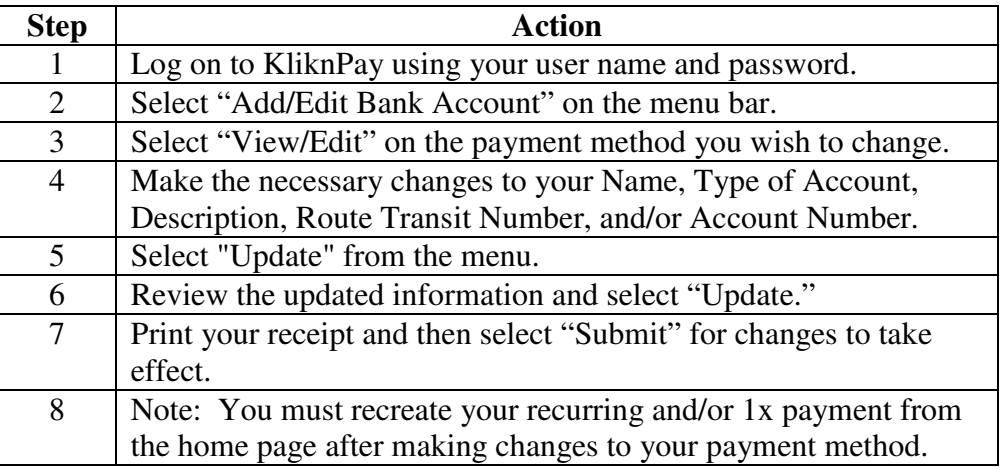

Result: Your updated payment information will be stored.

Follow the steps in the table below to update your payment information.

**Update payment amount/date/ upper limit** 

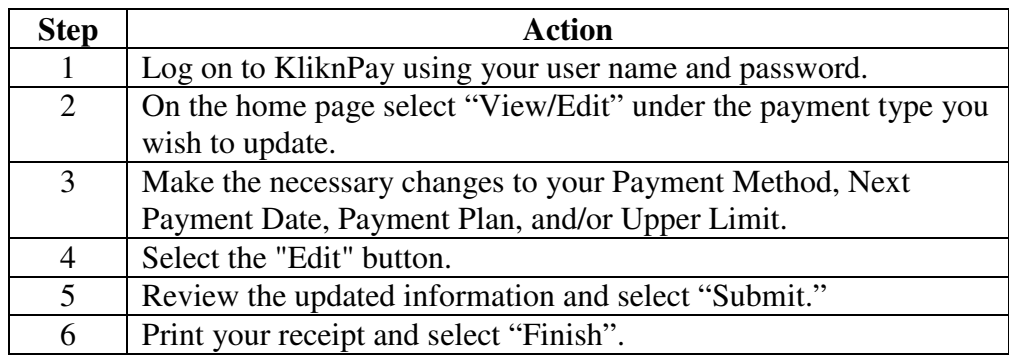

Result: Your updated payment information will be stored.

*Continued on next page* 

## **Frequently Asked Questions for Web Users for Web Users,**

**Continued** 

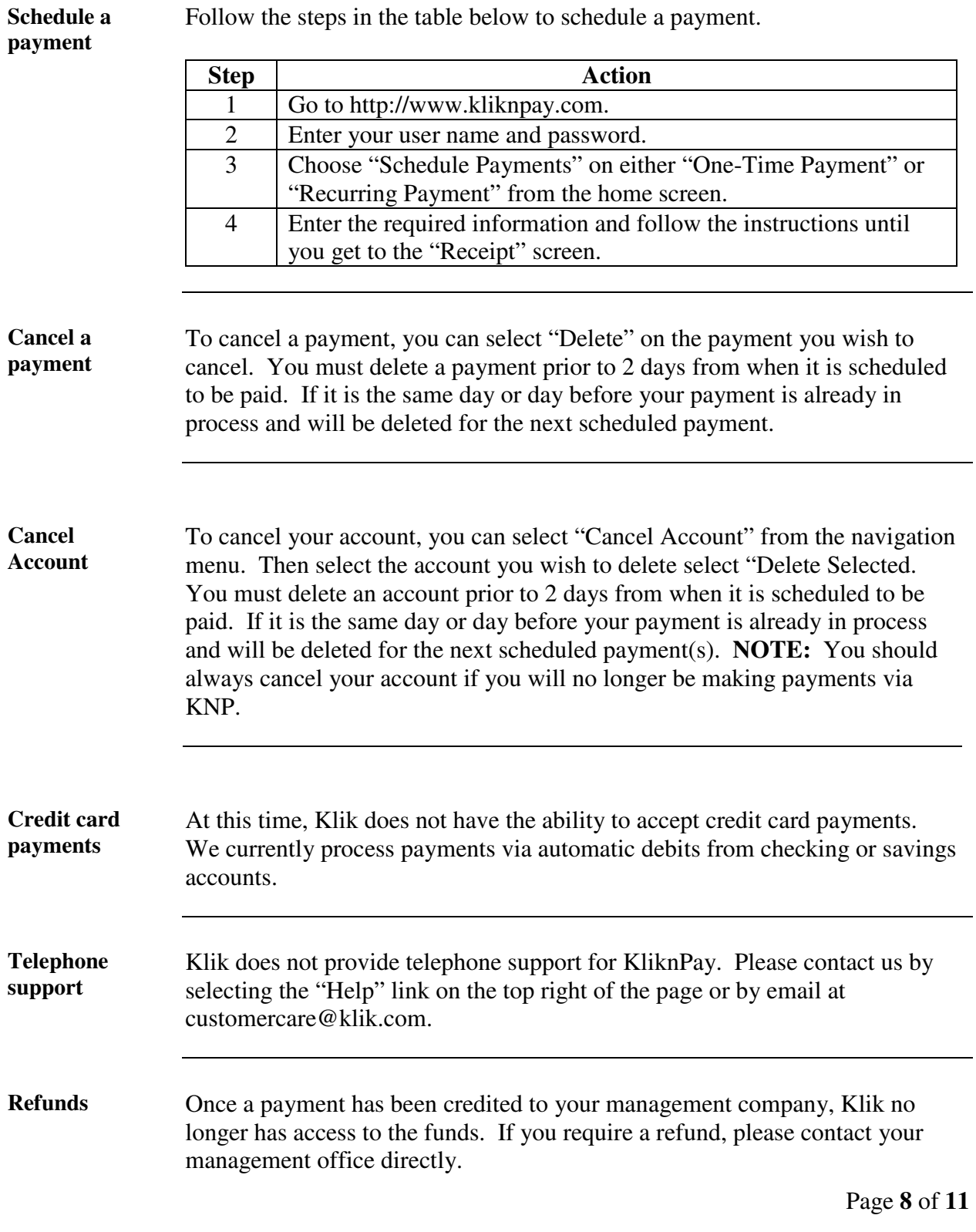

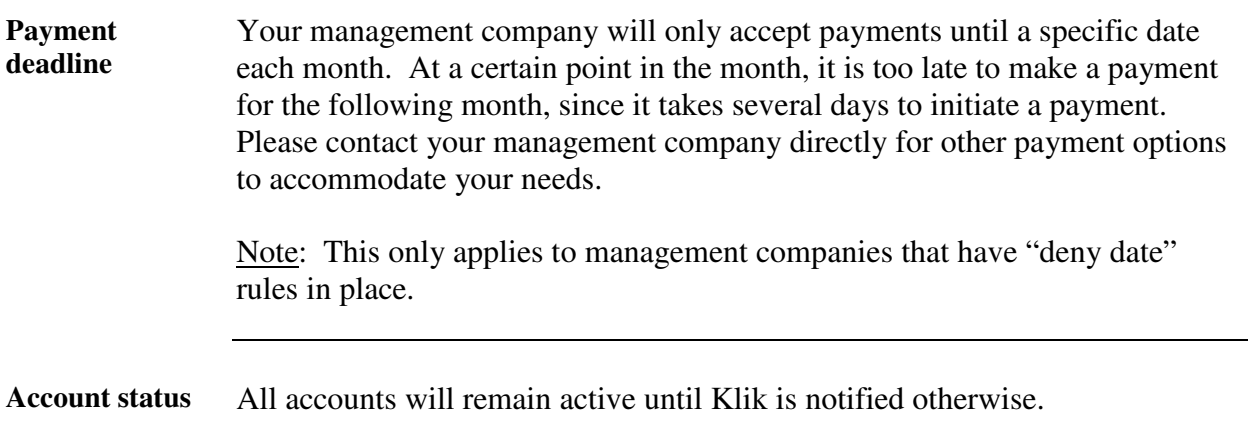

#### **Frequently Asked Questions for Web Users,** Continued

**Current balance**  Klik is a third party processor that handles the payment processing for your management company. We debit your account based on the billing information that is given to us by your management company.

> For questions regarding current balance, or rent bills in general, please contact your management company directly.

### **Appendix A – KliknPay Process Flow**

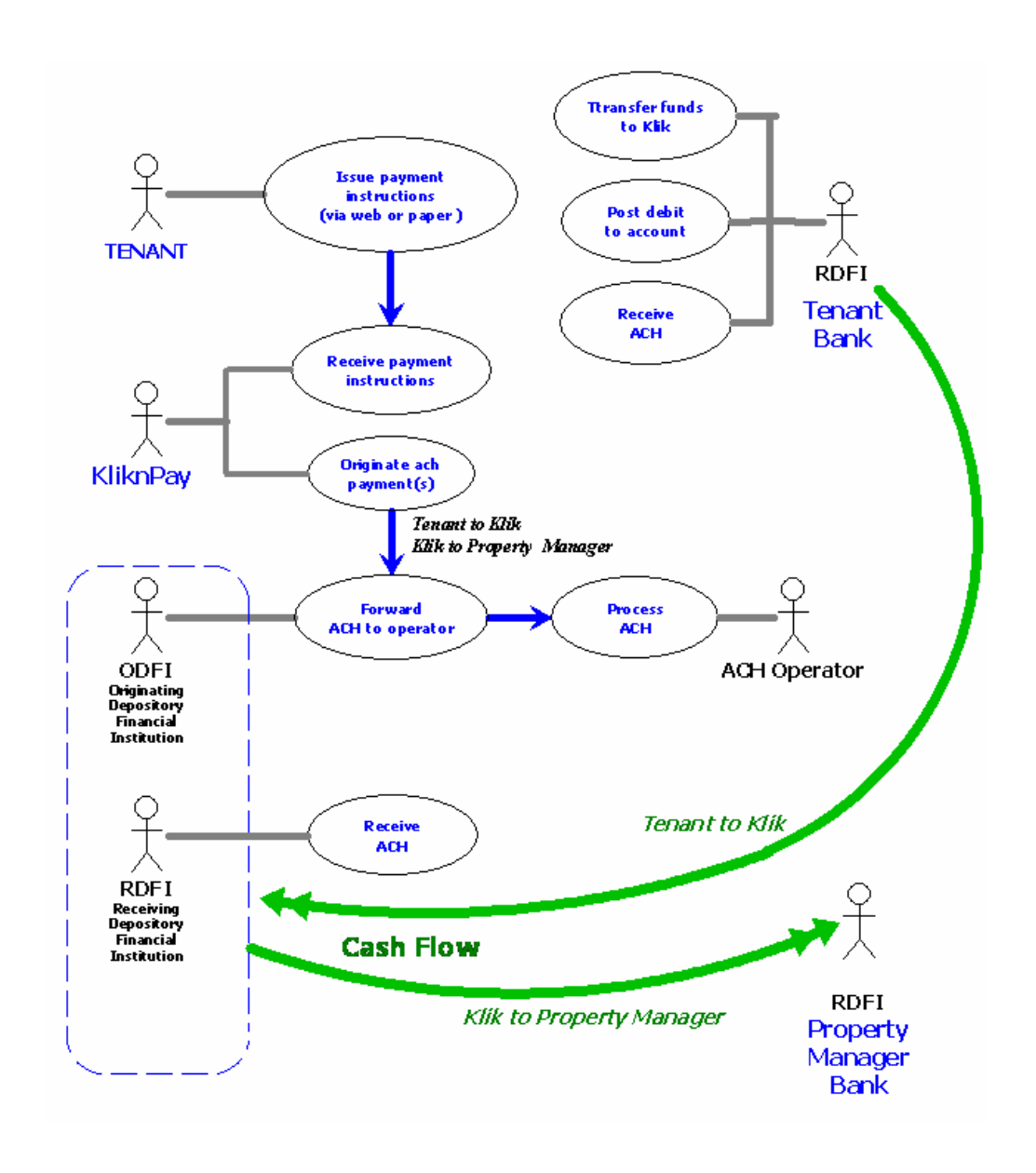

# **Appendix B – Sample Authorization Agreement Form**

#### **COMPANYXXX**

#### AUTHORIZATION AGREEMENT FOR DIRECT PAYMENT

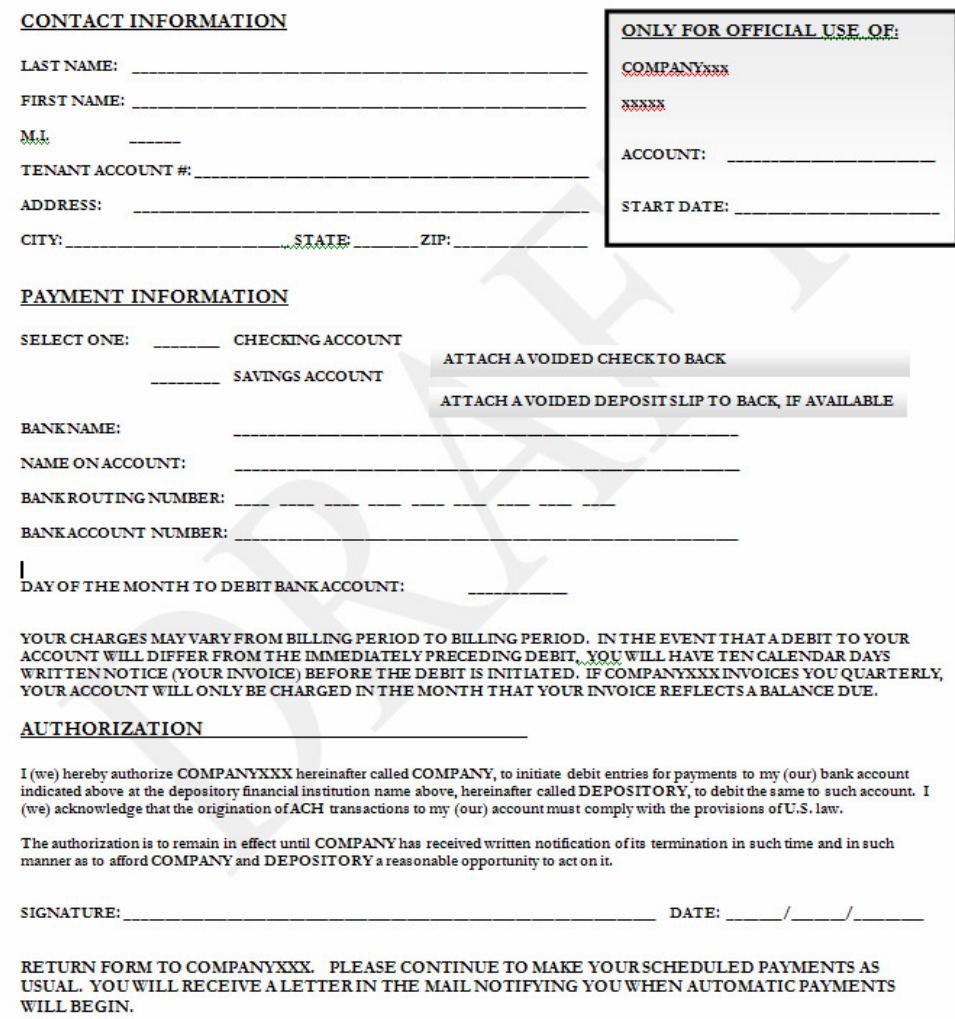